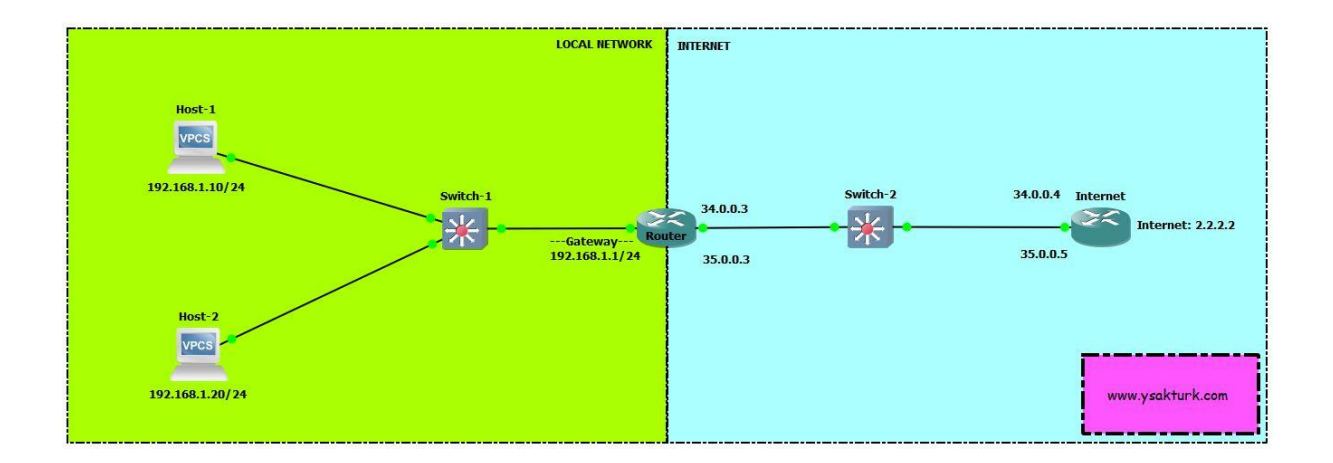

hostname Switch-1 ! interface Ethernet0/0 switchport access vlan 10 switchport mode access ! interface Ethernet0/1 switchport access vlan 10 switchport mode access ! interface Ethernet0/2 switchport access vlan 10 switchport mode access ! interface Vlan10 ip address 192.168.1.2 255.255.255.0 ! ip route 0.0.0.0 0.0.0.0 192.168.1.1 ! --------------------------------------- hostname Router ! interface FastEthernet0/0 description Local ip address 192.168.1.1 255.255.255.0 ip policy route-map Yavuz ! interface FastEthernet1/0.10 description Internet-1 encapsulation dot1Q 10 ip address 34.0.0.3 255.255.255.0 ! interface FastEthernet1/0.20 description Internet-2 encapsulation dot1Q 20 ip address 35.0.0.3 255.255.255.0

! ip route 0.0.0.0 0.0.0.0 34.0.0.4 ip route 0.0.0.0 0.0.0.0 35.0.0.5 10 ip route 192.168.1.0 255.255.255.0 192.168.1.2 ! access-list 100 permit ip host 192.168.1.10 host 2.2.2.2 ! route-map Yavuz permit 1 match ip address 100 set ip next-hop 35.0.0.5 ! ------------------------------------------- hostname Switch-2 ! vlan 10 vlan 20 ! interface Ethernet0/0 switchport trunk encapsulation dot1q switchport mode trunk ! interface Ethernet0/1 switchport trunk encapsulation dot1q switchport mode trunk ! -------------------------------------------- ! hostname Internet ! interface Loopback0 description internet ip address 2.2.2.2 255.255.255.255 ! interface FastEthernet0/0.10 encapsulation dot1Q 10 ip address 34.0.0.4 255.255.255.0 ! interface FastEthernet0/0.20 encapsulation dot1Q 20 ip address 35.0.0.5 255.255.255.0 ! ip route 0.0.0.0 0.0.0.0 34.0.0.3 ip route 0.0.0.0 0.0.0.0 35.0.0.3 10

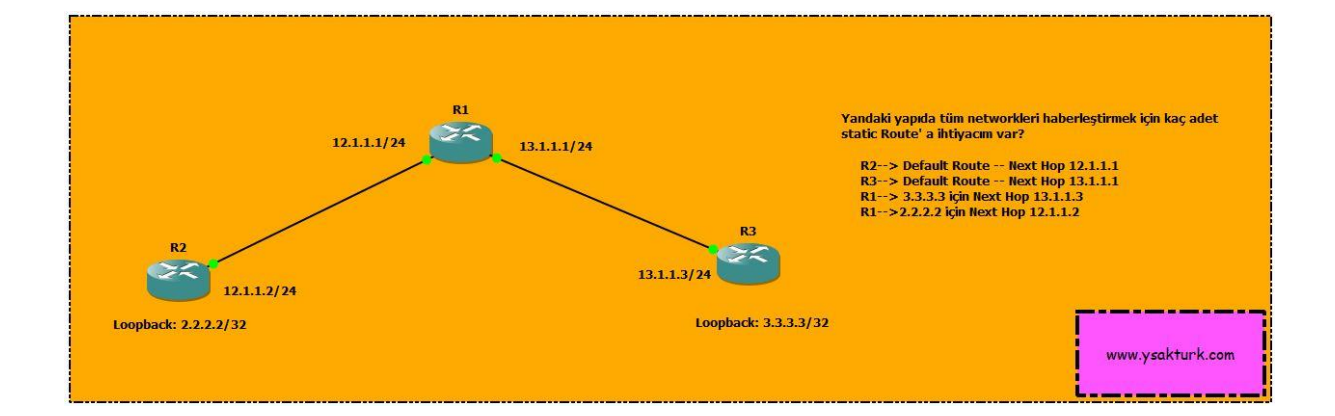

```
hostname R1
!
interface FastEthernet0/0
description R2
ip address 12.1.1.1 255.255.255.0
ip policy route-map R2R3
!
interface FastEthernet1/0
description R3
ip address 13.1.1.1 255.255.255.0
ip policy route-map R3R2
!
access-list 100 permit ip host 2.2.2.2 host 3.3.3.3
access-list 101 permit ip host 3.3.3.3 host 2.2.2.2
!
route-map R2R3 permit 10
match ip address 100
set ip next-hop 13.1.1.3
!
route-map R3R2 permit 10
match ip address 101
set ip next-hop 12.1.1.2
!
                        --------------------------------------------
hostname R2
!
interface Loopback0
ip address 2.2.2.2 255.255.255.255
!
interface FastEthernet0/0
ip address 12.1.1.2 255.255.255.0
!
ip route 0.0.0.0 0.0.0.0 12.1.1.1
!
-------------------------------------------------
```
!

! hostname R3 ! interface Loopback0 ip address 3.3.3.3 255.255.255.255 ! interface FastEthernet0/0 ip address 13.1.1.3 255.255.255.0 ! ip route 0.0.0.0 0.0.0.0 13.1.1.1 !

Troubleshoot;

show ip policy show route-map traceroute show ip cef